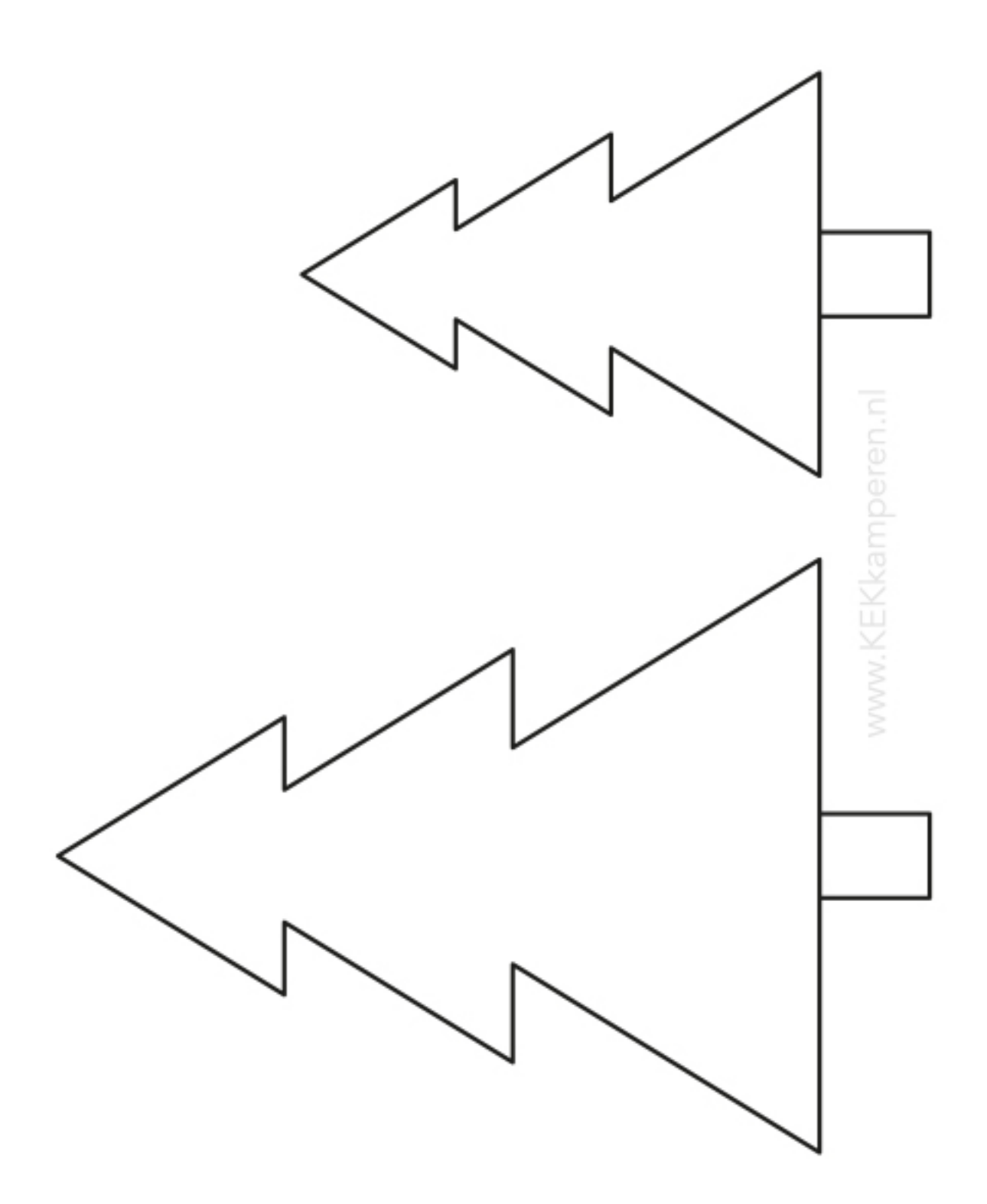

## instructies

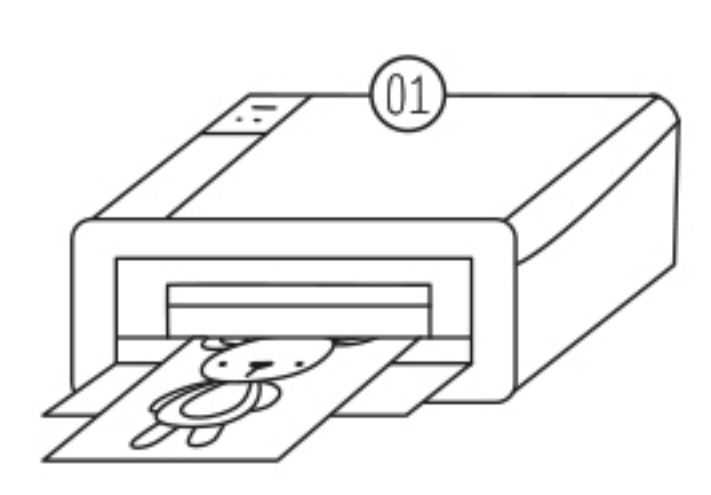

DOWNLOAD EN PRINT HET ONTWERP

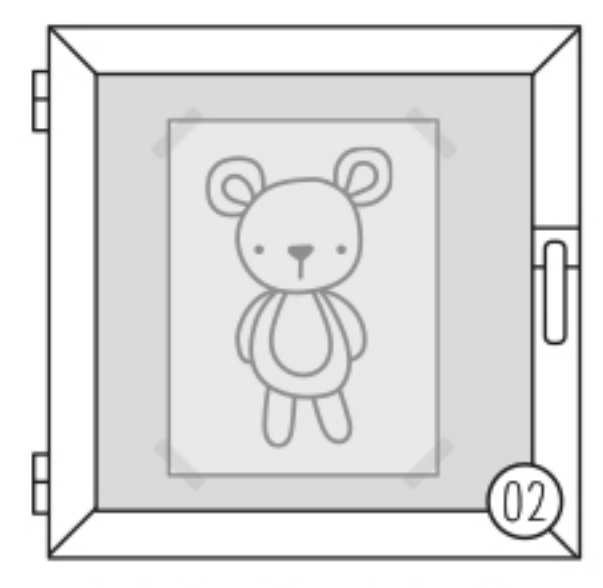

HANG DE TEKENING OP AAN DE BUITENKANT VAN JE RAAM.

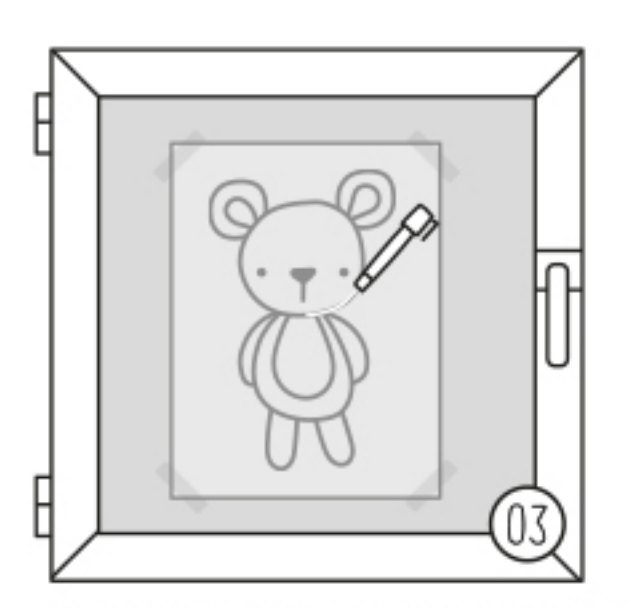

TREK DE TEKENING AAN DE BINNEN-KANT OVER MET EEN KRIJTSTIFT. TIP! HEB JE DUBBEL GLAS? SLUIT DAN ÉÉN OOG OM EEN MINDER VERTEKEND BEELD TE KRIJGEN.

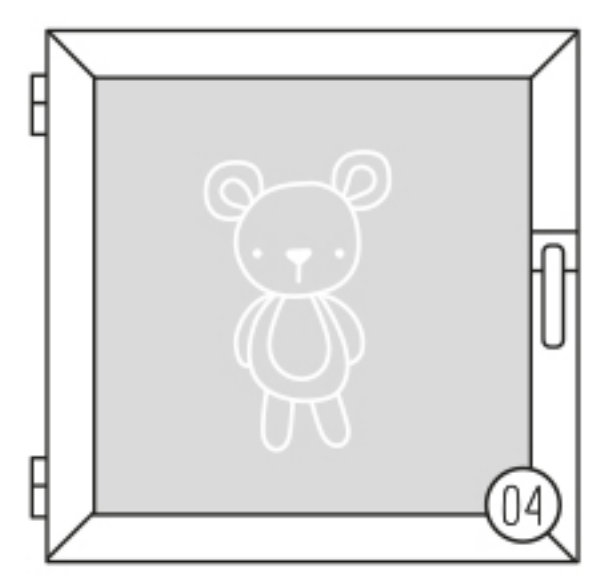

VERWIJDER HET PAPIER AAN DE BUITENKANT EN TADAA JE RAAMTEKENING IS KLAAR!